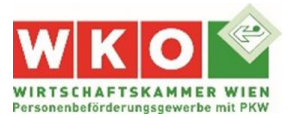

## **ANMELDUNG VON FAHRZEUGEN IM RAHMEN DES TAXIGEWERBES**

Zur Anmeldung eines Fahrzeuges zur Verwendung im Rahmen des Taxigewerbes (Verwendungsbestimmung 25) basierend auf der Gewerbeberechtigung Personenbeförderung mit PKW-Taxi sind folgende Schritte erforderlich:

**1) Fachgruppenbestätigung (gem. § 37 Abs. 2 lit. c) KFG 1967) von der gesetzlichen Interessensvertretung (Wirtschaftskammer Wien)**

Aufgrund der Wiener Landesbetriebsordnung für das Personenbeförderungsgewerbe mit PKW (LBO) dürfen Taxi-Fahrzeuge nur mehr dann angemeldet werden, wenn diese

- über eine vom Lenkerplatz einschaltbare funktionierende Anlage zur Abgabe von deutlichen wahrnehmbaren optischen & akustischen Notzeichen ausgestattet sind,
- der Abgasnorm EURO 6 entsprechen,
- ein funktionierender Taxameter und eine Notalarmanlage eingebaut ist.

Die Ausstellung der Fachgruppenbestätigung erfolgt durch die Fachgruppe für Beförderungsgewerbe mit PKW, Straße der Wiener Wirtschaft 1, 1020 Wien.

Folgende Unterlagen sind hierfür per E-Mail an [taxi@wkw.at](mailto:taxi@wkw.at) zu übermitteln:

- **Auszug aus dem [Gewerbeinformationssystem Austria \(GISA\)](https://www.gisa.gv.at/fshost-gisa-p/user/formular.aspx?pid=3e8b81d122df415db65b1ec312d5a452&pn=Be2102a48c44b427fa29b85296c7f6b3f#scrollid1)**
- **Typenschein (alle Seiten)** Ist im Typenschein nicht die Abgasnorm EURO 6 bestätigt, ist eine Bestätigung der Abgasnorm EURO 6 durch den Hersteller/Importeurs beizulegen
- **Bestätigung über den Einbau eines Taxameters und einer Notalarmanlage durch eine berechtigte Einbauwerkstätte**

Nach Überprüfung der Voraussetzungen zur Zulassung des Fahrzeuges wird die Fachgruppenbestätigung per E-Mail retourniert.

**2) Feststellungsbescheid ("Betriebsordnungsbescheid") des Verkehrsamtes Wien** Nach Erhalt der Fachgruppenbestätigung sind die Unterlagen

- Typenschein
- Gewerbeschein
- Einbaubestätigung Taxameter und Alarmanlage
- Fachgruppenbestätigung
- TÜV Gutachten (sofern das Fahrzeug noch nie zugelassen war)

an das [Verkehrsamt Wien](https://www.polizei.gv.at/wien/buergerservice/fuehrerschein/fragen/10/taxi.aspx) zwecks Feststellung der Übereinstimmung des Fahrzeuges mit der Wiener Landesbetriebsordnung für das Personenbeförderungsgewerbe mit Pkw (LBO) zu übermitteln. Bei jeder neuerlichen Zulassung ist ein auf den Zulassungswerber ausgestellter Betriebsordnungsbescheid vorzulegen.

## **3) KFZ Anmeldung bei der Zulassungsstelle**

Bei der Zulassungsstelle sind folgende Unterlagen mitzunehmen:

- Typenschein
- Gewerbeschein
- Fachgruppenbestätigung
- Feststellungsbescheid ("Betriebsordnungsbescheid")
- Versicherungsbestätigung

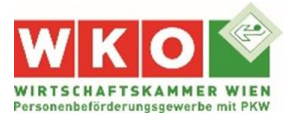

## $\overline{a}$ **Einbauwerkstätten**

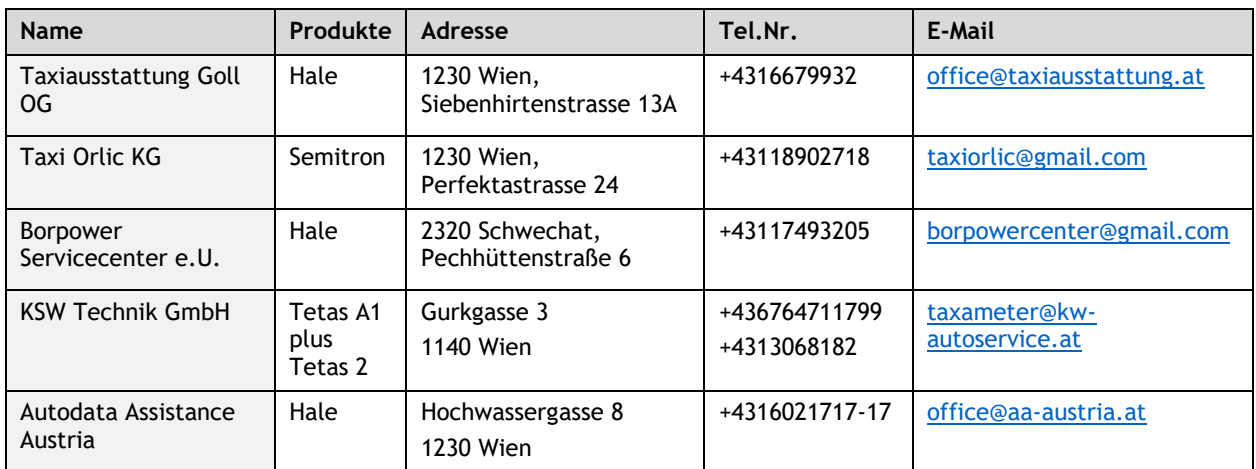

## **Akkreditierte Eichstellen**

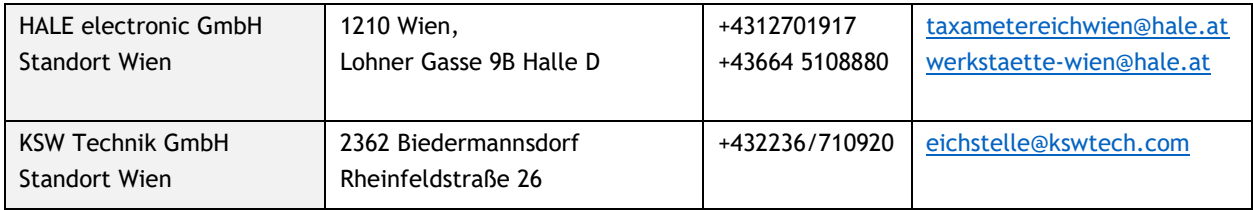

Die Listen erheben keinen Anspruch auf Vollständigkeit.